# <span id="page-0-0"></span>Working Status

#### Nguyen Nhu Le

Physics Department Hue University of Education Vietnam

NuGroup Meeting, January 19, 2018

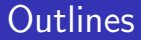

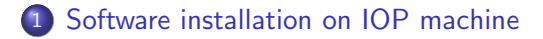

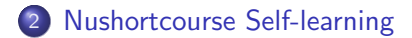

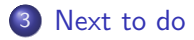

## <span id="page-2-0"></span>Software installation on IOP machine

- ROOT
- GENIE

## <span id="page-3-0"></span>Nushortcourse Self-learning

- o toy-phasespace.C (90%)
- $\bullet$  read-flux.C (90%)
- read-xsec. $C$  (80%)
- AnalyseGENIE.cxx (20%)

#### <span id="page-4-0"></span>Next to do

- o play with GENIE
- **GENIE** generation: study what inside